09/02/2021 SEI/UNIR - 0597269 - Comunicado

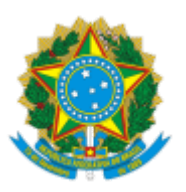

## MINISTERIO DA EDUCAÇÃO FUNDAÇÃO UNIVERSIDADE FEDERAL DE RONDÔNIA COORDENADORIA DE PROGRAMA DA PRÓ-REITORIA DE GRADUAÇÃO

Comunicado nº 1/2021/CProg-PROGRAD/DRA/PROGRAD

## Assunto: **Programa de Monitoria Acadêmica.**

As Pró-Reitorias de Graduação (PROGRAD) e de Planejamento (PROPLAN) comunicam aos Departamentos Acadêmicos e, em especial, aos docentes e discentes envolvidos nos processos seletivos do Programa de Monitoria Acadêmica/2020, que o cronograma previsto e publicado no site instucional, no dia 24/03/2020, link de acesso https://www.unir.br/index.php?pag=noticias&id=28047, está suspenso, pois ainda não houve a aprovação da Lei Orçamentária Anual - LOA/2021 do Governo Federal. Por esse motivo, não há disponibilidade orçamentária para execução do programa no presente momento. Solicita-se que sejam aguardadas novas orientações e datas.

Atenciosamente,

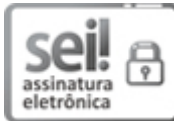

Documento assinado eletronicamente por **VERONICA RIBEIRO DA SILVA CORDOVIL**, **Pró-Reitor(a)**, em [09/02/2021,](http://www.planalto.gov.br/ccivil_03/_Ato2015-2018/2015/Decreto/D8539.htm) às 18:35, conforme horário oficial de Brasília, com fundamento no art. 6º, § 1º, do Decreto nº 8.539, de 8 de outubro de 2015.

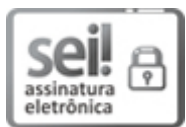

Documento assinado eletronicamente por **SIDNEI SILVA SOUZA**, **Pró-Reitor(a) Substuto**, em [09/02/2021,](http://www.planalto.gov.br/ccivil_03/_Ato2015-2018/2015/Decreto/D8539.htm) às 18:45, conforme horário oficial de Brasília, com fundamento no art. 6º, § 1º, do Decreto nº 8.539, de 8 de outubro de 2015.

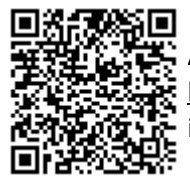

A autenticidade deste documento pode ser conferida no site http://sei.unir.br/sei/controlador\_externo.php?acao=documento\_conferir&id\_orgao\_acesso\_externo=0, informando o código verificador **0597269** e o código CRC **2B2ED74A**.

**Referência:** Processo nº 99955135A.000061/2020-72 SEI nº 0597269